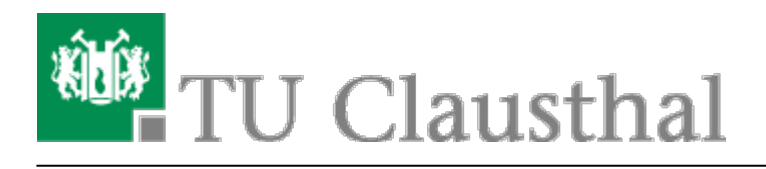

**Artikeldatum:** 08:29 22. January 2018 **Seite:** 1/1 Multimedia

## **Multimedia**

Anleitungen und FAQs zu Software und Systemen aus dem Multimedia-Bereich.

- [Hinweise zur Benutzung der Medientechnik in den Hörsälen](https://doku.tu-clausthal.de/doku.php?id=multimedia:anleitung-hoersaele:start)
	- [Hinweise zur Bedienung der Geräte](https://doku.tu-clausthal.de/doku.php?id=multimedia:anleitung-hoersaele:allgemeine_bedienung)
	- [Zugang zur Medientechnik in den Hörsälen](https://doku.tu-clausthal.de/doku.php?id=multimedia:anleitung-hoersaele:elektronische-schloesser)
	- [Bedienung der Mediensteuerung in den Hörsälen](https://doku.tu-clausthal.de/doku.php?id=multimedia:anleitung-hoersaele:hoersaele)
	- o [Smartboard Stiftdisplays und Software](https://doku.tu-clausthal.de/doku.php?id=multimedia:anleitung-hoersaele:smartboart_software)
	- [Übersicht der Medientechnik in den Hörsalen](https://doku.tu-clausthal.de/doku.php?id=multimedia:anleitung-hoersaele:uebersicht_der_medientechnik)
- [Moodle](https://doku.tu-clausthal.de/doku.php?id=multimedia:moodle:start)
	- o [Stack \(Maxima\)](https://doku.tu-clausthal.de/doku.php?id=multimedia:moodle:stack_maxima)
- [Video-Server der TU Clausthal](https://doku.tu-clausthal.de/doku.php?id=multimedia:video-server:start)
	- [Einbinden von TU-internen Videos auf Webseiten](https://doku.tu-clausthal.de/doku.php?id=multimedia:video-server:videos_auf_webseiten)
- [Videokonferenz-Lösung für PCs/Macs und Mobilgeräte](https://doku.tu-clausthal.de/doku.php?id=multimedia:videokonferenzen_mit_lifesize_clearsea:start)
	- [1.5 FAQ](https://doku.tu-clausthal.de/doku.php?id=multimedia:videokonferenzen_mit_lifesize_clearsea:faq)
	- [1.2 Nutzung für Mitarbeiter der TU Clausthal](https://doku.tu-clausthal.de/doku.php?id=multimedia:videokonferenzen_mit_lifesize_clearsea:grundkonfiguration)
	- [1.1 Installation und Konfiguration des Video Clients](https://doku.tu-clausthal.de/doku.php?id=multimedia:videokonferenzen_mit_lifesize_clearsea:installation)
	- [1.3 Konferenzen mit mehreren Teilnehmern](https://doku.tu-clausthal.de/doku.php?id=multimedia:videokonferenzen_mit_lifesize_clearsea:nutzung)
	- [1.4 Nutzung des Gast-Zugangs für externe Teilnehmer](https://doku.tu-clausthal.de/doku.php?id=multimedia:videokonferenzen_mit_lifesize_clearsea:nutzung_gast)
- [Geräteverleih](https://doku.tu-clausthal.de/doku.php?id=multimedia:geraeteverleih)
- [Videokonferenzen](https://doku.tu-clausthal.de/doku.php?id=multimedia:videokonferenzen)
- [Webkonferenzen mit Adobe Connect](https://doku.tu-clausthal.de/doku.php?id=multimedia:webkonferenzen)

Quelle: <https://doku.tu-clausthal.de/> - **RZ-Dokumentationen**

Permanent-Link: **<https://doku.tu-clausthal.de/doku.php?id=multimedia:start>**

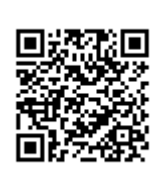

Letzte Aktualisierung: **08:29 22. January 2018**